## Python For Programmers

#### [http://www.aleax.it/goo\\_py4prog.pdf](http://www.aleax.it/py4prog.pdf)

#### ©2007 Google -- aleax@google.com

Google

### This talk's audience

mildly to very experienced programmers in 1 (or, better, more) of Java, C++, C, Perl, ... no previous exposure to Python needed a little bit can't hurt but, if you already know Python well, you will probably end up rather bored!-) ready for some very fast & technical parts as well as some more relaxed ones:-) tolerant of short names and too-compact formatting (to squeeze in more code/slide!)

 $Goo$ 

# What's Python [1]?

a "very high-level language", with: clean, spare syntax simple, regular, powerful semantics object-oriented, multi-paradigm focus on productivity via modularity, uniformity, simplicity, pragmatism a rich standard library of modules lots of 3rd-party tools/add-ons several good implementations CPython 2.5, pypy 1.0, IronPython 1.1 [.NET], (Jython 2.2 [JVM])

 $Goo$ 

# What's Python [2]?

a strong open-source community many users (both individuals and companies) in all fields the Python Software Foundation sub-communities for special interests many local interest groups sites, newsgroups, mailing lists, ... courses, workshops, tutorials, ... ... and an inexhaustible array of BOOKS! online-only, paper-only, or both

G00

# Lots & LOTS of good books

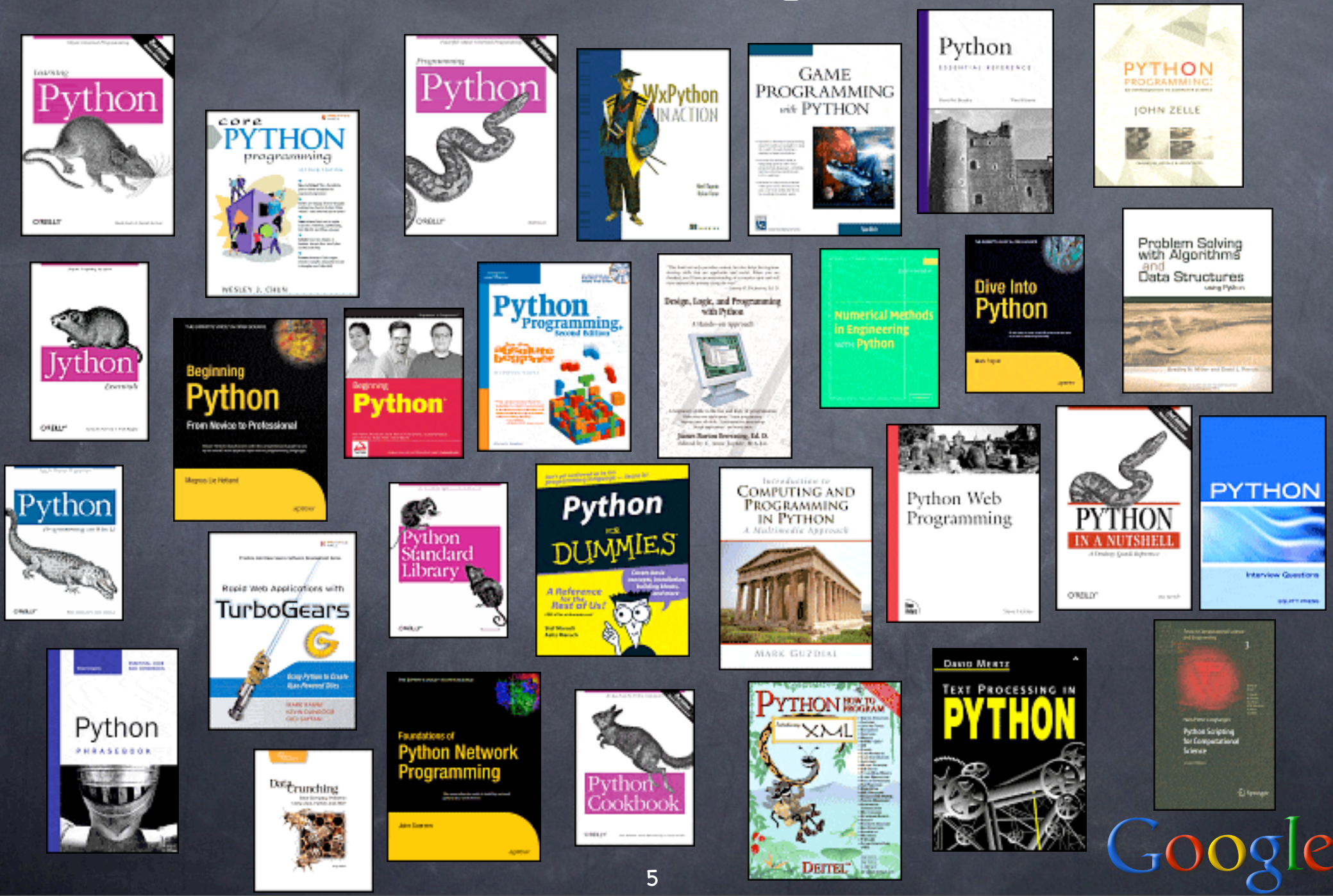

### Similarities to Java

o typically compiled to bytecode but: compilation is implicit ("auto-make") everything inherits from "object" but: also numbers, functions, classes, ... " everything is first-class" uniform object-reference semantics assignment, argument passing, return vast, powerful standard library garbage collection introspection, serialization, threads, ...

 $GO$ 

### Similarities to C++

multi-paradigm OOP, procedural, generic, a little FP multiple inheritance (structural/mixin) operator overloading but: not for "plain assignment" signature-based polymorphism as if "everything was a template":-) lots of choices for all the "side issues" GUI, Web & other network work, DB, IPC and distributed computing, ...

 $Goo$ 

### Similarities to C

"Spirit of C" @87% (more than Java/C++...), as per ISO C Standard's "Rationale": 1. trust the programmer 2. don't prevent the programmer from doing what needs to be done 3. keep the language small and simple 4. provide only one way to do an operation 5. (make it fast, even if it's not guaranteed to be portable) (this is the one bit not @ 100% in Python:-)

 $Coog$ 

# Python vs Java/C++/C

typing: strong, but dynamic names have no type: objects have types no "declarations" -- just statements spare syntax, minimal ornamentation: no { } for blocks, just indentation no ( ) for if/while conditions generally less punctuation " everything" is a first-class object classes, functions, methods, modules, ... o the focus is on high and very high levels

### Python fundamentals

interactive interpreter (prompts: main one is >>> , ... means "statement continuation") to try things out, see expressions' values source files such as foo.py auto-compiled to foo.pyc on import **o** plain assignment: <name> = <expression> binds or rebinds name to expressions' value names are not "declared" names don't have "a type" (objects do) None: placeholder value for "nothing here"

 $Go$ 

# Elementary I/O

two built-in functions for elementary input: input(prompt): user may enter any Python expression -- returns its value raw\_input(prompt): returns string trims trailing \n one statement for elementary output: print <0+ comma-separated expressions> separates results with a space \n at end (unless trailing comma) print itself does no fancy formatting

### Some trivial examples

 $x = 23$  # name x now means 23  $\overline{p}$ rint x  $\overline{\#}$  emits 23  $x = 'foo' # but now it means 'foo' instead$  $print x$  # emits foo  $del x$  # name x becomes undefined print  $x$   $\overline{t}$  is an error ("exception")

 $y =$  None  $#$  name  $y$  is defined... to None print  $y$  # emits None

### Flow Control

if <expr>: <indented block> then, 0+ elif <expr>: <indented block> then, optionally: else: <indented block> while <expr>: <indented block> within the block, may have break continue then, optionally: else: <indented block> o for <name> in <iterable>: break, continue, else:, just like while

#### Flow-control examples

 $\sqrt{a} = 23$  $b = 45$  $\overline{\text{if a } > \text{b}}$ : print a, 'is greater than', b elif a == b: print a, 'is equal to', b else: print a, 'is smaller than', b while  $a < b$ : print a, b  $\overline{a} = \overline{a} * 2$ 

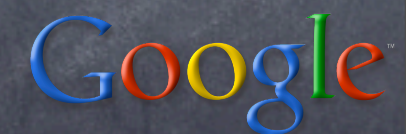

### Built-in "simple" types

numbers: int, long, float, complex 23 943721743892819 0x17 2.3 4.5+6.7j operators: + - \* \*\* / // % ~ & | ^ << >> built-ins: abs min max pow round sum strings: plain and Unicode 'single' "double" r'raw' u"nicode" \n &c  $\circ$  operators: + (cat),  $*$  (rep), % (format) rich "format language" (like printf) built-ins: chr ord unichr are R/O sequences: len, index/slice, loop methods galore: capitalize, center, ...

 $Goog$ 

## Built-in "container" types

tuple: immutable sequence () (23,) (23, 45) tuple('ciao') list: mutable sequence (in fact a "vector") [] [23] [23, 45] list('ciao') set and frozenzet: simple hashtables set() set((23,)) set('ciao') dict: key->value mapping by hashtable {} {2:3} {4:5, 6:7} dict(ci='ao') containers support: len(c), looping (for x in c), membership testing (if x in c) most have methods (set also has operators)

 $G$ 00 $Q$ 

### Sequences

strings, tuples and lists are sequences (other sequence types are in the library) repetition (c\*N), catenation (c1+c2) indexing: c[i], slicing: c[i:j] and c[i:j:k]: 'ciao'[2]=='a', 'ciao'[3:1:-1]=='oa' \_always\_: first bound included, last bound excluded (per Koenig's advice:-) lists are \_mutable\_ sequences, so you can \_assign\_ to an indexing and/or slice assignment to slice can change length dicts and sets are not sequences

Comparisons, tests, truth equality, identity: == != is is not order: < > <= >= containment: in not in  $\bullet$  "chaining":  $3 \le x < 9$ false: numbers == 0, "", None, empty containers, False (aka bool(0)) true: everything else, True (aka bool(1))  $\bullet$  not  $x == not bool(x)$  for any x and, or "short-circuit" (-> return operand) so do built-ins any, all (-> return a bool)

# Exceptions

Errors (and "anomalies" which aren't errors) "raise exceptions" (instances of Exception or any subtype of Exception)

Statement raise explicitly raises exception

Exceptions propagate "along the stack of function calls", terminating functions along the way, until they're caught

Uncaught exceptions terminate the program Statement try/except may catch exceptions (also: try/finally, and its nicer form with for "resource allocation is initialization")

#### iterators and for loops for i in c: <body> ===>  $\overline{\phantom{a}}$  = iter(c) while True: try:  $i = \pm . \text{next()}$  except StopIteration: break  $\sqrt{1 - 1}$

also: (<expr> for i in c <opt.clauses>) [<expr> for i in c <opt.clauses>] ("genexp" and "list comprehension" forms)

## functions

def <name>(<parameters>): <body> <body> compiled, not yet evaluated <parameters>: 0+ local variables, initialized at call time by the <args> passed by caller default values may be given (to 0+ trailing parameters) with <name>=<expr> (expr is evaluated only once, when def executes) <parameters> may optionally end with \*<name> (tuple of arbitrary extra positional arguments) and/or \*\*<name> (dict of arbitrary extra named arguments)

function eg: sum squares def sumsq(a, b): return a\*a+b\*b print sumsq(23, 45)

Or, more general: def sumsq(\*a): return sum(x\*x for x in a)

Lower-level of abstraction, but also OK: def sumsq(\*a):  $total = 0$ for  $x$  in a: total  $+= x^*x$ return total

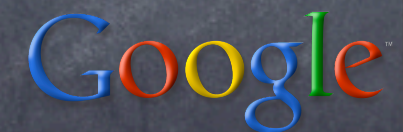

### Generators

functions that use yield instead of return each call builds and returns an iterator (object w/method next, suitable in particular for looping on in a for) end of function raises StopIteration

```
def enumerate(seq): # actually built-in
n = 0 for item in seq:
   yield n, item
  n + = 1
```
An unending generator def fibonacci():  $i = j = 1$  while True:  $r, i, j = i, j, i + j$  yield r for rabbits in fibonacci():

 print rabbits, if rabbits > 100: break 1 1 2 3 5 8 13 21 34 55 89 144

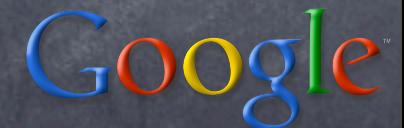

### Closures

Exploiting the fact that def is an executable statement that creates a new function object (and also exploiting lexical scoping)...:

def makeAdder(addend): def adder(augend): return augend + addend return adder

a23 = makeAdder(23) a42 = makeAdder(42) print a23(100), a42(100), a23(a42(100)) 123 142 165

#### Decorators

@<decorator> def <name> etc, etc

is like: def <name> etc, etc <name> = <decorator>(<name>)

Handy syntax to immediately apply a HOF. (<decorator> may be a name or a call)

 $Co$ 

#### Classes ("new-style") class <name>(<bases>): <body>

<body> generally is a series of def and assignment statements; all names defined or assigned become attributes of the new class object <name> (functions become "methods")

attributes of any of the bases are also attributes of the new class, unless " overridden" (assigned or defined in body)

 $Co$ 

### Class instantiation

To create an instance, just call the class: class eg(object):

 $cla = \Box$  #  $class$  attribute def \_\_init\_\_(self): # inst. initializer  $self.ins = {}$  # inst. atttribute def meth1(self, x): # a method self.cla.append(x) def meth2(self, y, z): # another method  $self.ins[y] = z$  $\overline{e}$ s1 =  $eg()$  $es2 = eg()$ 

 $Co$ 

### Classes and instances print es1.cla, es2.cla, es1.ins, es2.ins  $\begin{array}{ccc} \square & \square & \{ \} & \{ \} \end{array}$

es1.meth1(1); es1.meth2(2, 3) es2.meth1(4); es2.meth2(5, 6) print es1.cla, es2.cla, es1.ins, es2.ins  $[1, 4]$   $[1, 4]$   $\{2: 3\}$   $\{5: 6\}$ print es1.cla is es2.cla True print es1.ins is es2.ins False

Lookup internals inst.method(arg1, arg2) ==> type(inst).method(inst, arg1, arg2) inst.aname [[whether to call it, or not!]] ==> ("descriptors" may alter this...) 1. look in inst.\_\_dict\_\_['aname'] 2. look in type(inst).\_\_dict\_\_['aname'] 3. look in each of type(inst).\_\_bases\_ 4. try type(inst).\_\_getattr\_\_(inst, 'aname') 5. if everything fails, raise AttributeError

# Subclassing

class sub(eg): def meth2(self, x, y=1): # override eg.meth2(self, x, y) # super-call # or: super(sub, self).meth2(x, y) class repeater(list): def append(self, x): for i in 1, 2: list.append(self, x) class data\_overrider(sub):  $cla = repeater()$ 

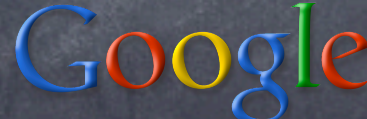

#### Properties class blah(object): def getter(self): return ... def setter(self, value): ... name = property(getter, setter)  $i$ nst =  $b$ lah $()$

Now...:

print inst.name # same as inst.getter() inst.name =  $23$  # same as inst.setter(23)

 $\mathbb{G}^{\mathbb{O}}$ 

## Why properties matter

you never need to "hide" attributes behind getter/setter methods to remain flexible just expose interesting attributes directly if your next release needs a getter to compute the value, and/or a setter, just code the new methods as needed, and wrap them up into a property all code using your class keeps working! down with boilerplate -- never code like: def getFoo(self): return self.\_foo

Goog

# Operator overloading

"special methods" names start and end with double underscores -- there are legions...:

\_\_new\_\_ \_\_init\_\_ \_\_del\_\_ # init/final. \_\_repr\_\_ \_\_str\_\_ \_\_int\_\_ # conversions \_\_lt\_\_ \_\_gt\_\_ \_\_eq\_\_ ... # comparisons \_\_add\_\_ \_\_sub\_\_ \_\_mul\_\_ ... # arithmetic \_\_call\_\_ \_\_hash\_\_ \_\_nonzero\_ ... \_\_getattr\_\_ \_\_setattr\_\_ \_\_delattr\_\_ \_\_getitem\_\_ \_\_setitem\_\_ \_\_delitem\_\_ \_\_len\_\_ \_\_iter\_\_ \_\_contains\_\_ Python calls special methods on the type when you operate on the type's instances

An "unending" iterator class Fibonacci(object): def \_\_init\_\_(self): self.i = self.j = 1 def \_\_iter\_\_(self): return self def next(self): r, self.i = self.i, self.j  $self. j += r$  return r for rabbits in Fibonacci():

 print rabbits, if rabbits > 100: break 1 1 2 3 5 8 13 21 34 55 89 144

 $\bigcirc$ 00

## Builtin functions

don't call special methods directly: builtin functions do it for you "properly"  $e.g.: abs(x), NOT x.__abs__()$ there are many interesting builtins, e.g.: abs any all chr cmp compile dir enumerate eval getattr hasattr hex id intern isinstance iter len max min oct open ord pow range repr reversed round setattr sorted sum unichr xrange zip many more useful functions and types are in modules in the standard library

 $Goog$ 

Example: index a textfile # build word -> [list of linenumbers] map  $indx = \{\}$ with open(filename) as f: for n, line in enumerate(f): for word in line.split(): indx.setdefault(word, []).append(n) # display by alphabetical-ordered word for word in sorted(indx): print "%s:" % word, for n in indx[word]: print n, print

600

# Importing modules

import modulename from some.package import modulename in either case, use modulename.whatever naming shortcuts available, but not recommended (namespaces are good!): may shorten names with as clause: import longmodulename as z then use z.whatever from longmodulename import whatever from longmodulename import \*

Goog

### Import example

import math print math.atan2(1, 3) # emits 0.321750554397 print atan2(1, 3) # raises a NameError exception from math import atan2 injects atan2 in the current namespace handy in interactive sessions, but often unclear in "real" programs -- avoid! even more so: from math import \*  $Co$ 

# Defining modules

every Python source file wot.py is a module just import wot

must reside in the import-path

...which is list path in stdlib module sys, each item a string that names a directory (or zipfile, ...) containing Python modules also importable: bytecode files (wot.pyc), automatically made by the Python compiler when you import a source file also importable: binary extensions (wot.pyd), coded in C (or pyrex, SWIG, ...)

### What's in a module?

a module is a simple object w/attributes the attributes of a module are its "toplevel" names

- as bound by assignments, or by binding statements: class, def, import, from
- module attributes are also known as "global variables" of the module

may also be bound or rebound "from the outside" (questionable practice, but useful particularly for testing purposes, e.g. in the Mock Object design pattern)

 $Goog$ 

# Packages

a package is a module containing other modules (& possibly sub-packages...)  $\odot$  lives in a directory with an \_\_init\_\_.py: \_\_init\_\_.py is the "module body" often empty (it then just "marks" the directory as being a package) modules are .py files in the directory subpackages are subdirs w/\_\_init\_\_.py parent directory must be in sys.path import foo.bar or from foo import bar

G00

### "Batteries Included"

standard Python library (round numbers): 190 plain ("top-level") modules math, sys, os, struct, re, random, gzip... socket, select, urllib, ftplib, rfc822, ... 13 top-level packages w/300 modules bsddb, compiler, ctypes, curses, email ... 115 encodings modules 430 unit-test modules 185 modules in Demo/ 165 modules in Tools/

 $Coog$ 

# "Other batteries"

- <http://cheeseshop.python.org/pypi>: 2222 packages registered as of Apr 8, 2007
- Major topics of these 3rd-party extensions:
	- Communications (94)
	- Database (152)
	- Desktop Environment (22)
	- Education (25)
	- **Games/Entertainment (39)**
	- Internet (359)
	- Multimedia (106)
	- Office/Business (44)
	- Scientific/Engineering (168)
	- Security (44)
	- Software Development (933)
	- System (153)
	- Terminals (12)

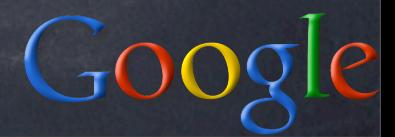

# 3rd-party extensions

GUIs (Tkinter, wxPython, PyQt, platform-sp) SQL DBs (sqlite, gadfly, mysql, postgresql, Oracle, DB2, SAP/DB, Firebird, MSSQL...) and wrappers (SQLObject, SQLAlchemy...) computation (numpy and friends, PIL, SciPy, gmpy, mxNumber, MDP, pycripto, ...) net & web (mod\_python, WSGI, TurboGears, Django, pylons, Quixote, Twisted, ...) development environments and tools games, multimedia, visualization, ... integration w/C, C++, Java, .NET, Fortran...

Google

### stdlib: a μm deeper

some fundamentals: bisect, copy, collections, functools, heapq, inspect, itertools, re, struct, sys, subprocess, threading, Queue... testing/debugging: doctest, unittest, pdb, ... file and text processing: fileinput, linecache, cStringIO, readline, curses, textwrap, tempfile, codecs, unicodedata, gzip, bz2... persistence/DBs: marshal, pickle, shelve, dbm, bsddb, sqlite3 (other DB: 3rd-party) time/date: time, datetime, sched, calendar key 3rd-party helpers: pytz, dateutil math, cmath, operator, random, decimal plus: tons and tons of net/web stuff

### GvR's "simple wget"

import sys, urllib, os def hook(\*a): print a for url in sys.argv[1:]: fn = os.path.basename(url) print url, "->", fn urllib.urlretrieve(url, fn, hook)

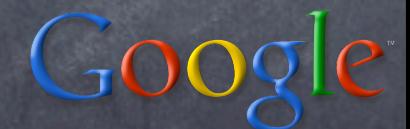

### A multi-threaded wget

import sys, urllib, os, threading, Queue q = Queue.Queue() class Retr(threading.Thread): def run(self): self.setDaemon(True) def hook(\*a): print '%s: %s' % (fn, a) while True:  $url = q.get()$  fn = os.path.basename(url) print url, "->", fn urllib.urlretrieve(url, fn, hook) for i in range(10): Retr().start() for url in sys.argv[1:]: q.put(url) Coogle

### some stdlib packages

compiler: parse and compile Python code ctypes: access arbitrary DLL/.so distutils: build/distribute/install packages email: parse/create RFC2822-related files hotshot: one of several Python profilers idlelib: support for IDLE & other IDEs logging: guess what xml: XML handling (subpackages: xml.sax, xml.dom, xml.etree, xml.parsers)

 $Goo$ 

#### ctypes toy example

if sys.platform == 'win32': libc = ctypes.cdll.msvcrt elif sys.platform == 'darwin': libc = ctypes.CDLL('libc.dylib') else:

 libc = ctypes.CDLL('libc.so.6') nc = libc.printf("Hello world\n") assert nc == 12